# SMARTCALL DEALER CLAIMING PROCESS

In order for you to claim as a dealer you will need to follow these easy steps.

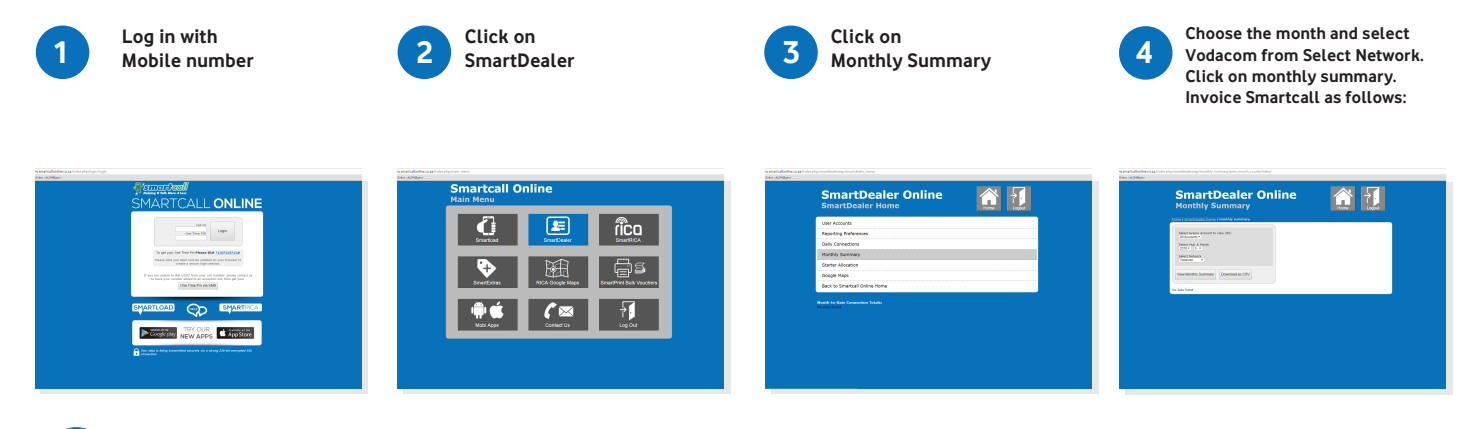

Once you have the report follow the below instructions.

### Activation Commission

### Ongoing Deal

5

Multiply the **Act Comm Recharge** by your applicable commission as outlined in your deals letter with Smartcall.

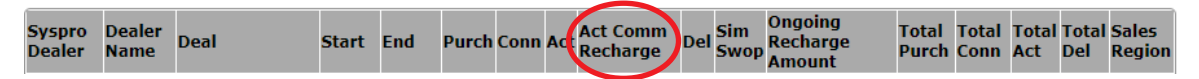

#### Dash4Cash

Multiply the Act with your activation bonus figure as outlined in Deal or as per your activation bonus in your deals letter with Smartcall.

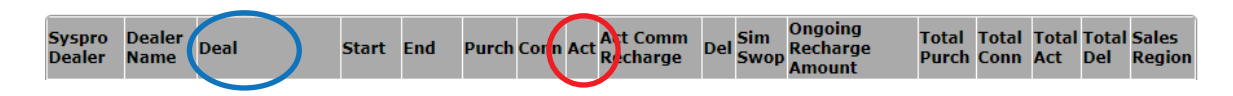

## Ongoing Commission

#### Ongoing Revenue Commission

Multiply the **Ongoing Recharge Amount** with your ongoing percentage figure as outlined in your deals letter with Smartcall.

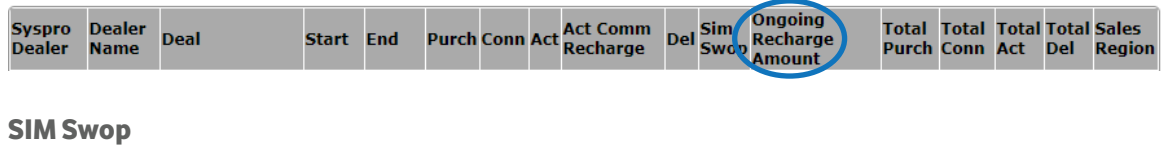

#### SIM Swop

Multiply the **SIM Swop** figure by the cost price of the SIM card on the relevant **Deal.** 

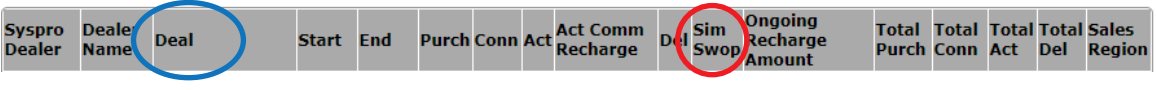

Please note that SIM Swop data will only be updated later in each month.

Please see following page for invoicing guidelines

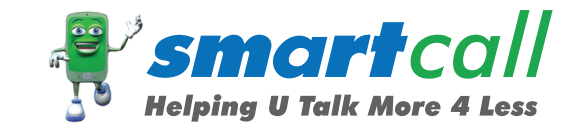

When invoicing Smartcall please use the below as a guide and submit your invoice to: creditors@smartcall.co.za

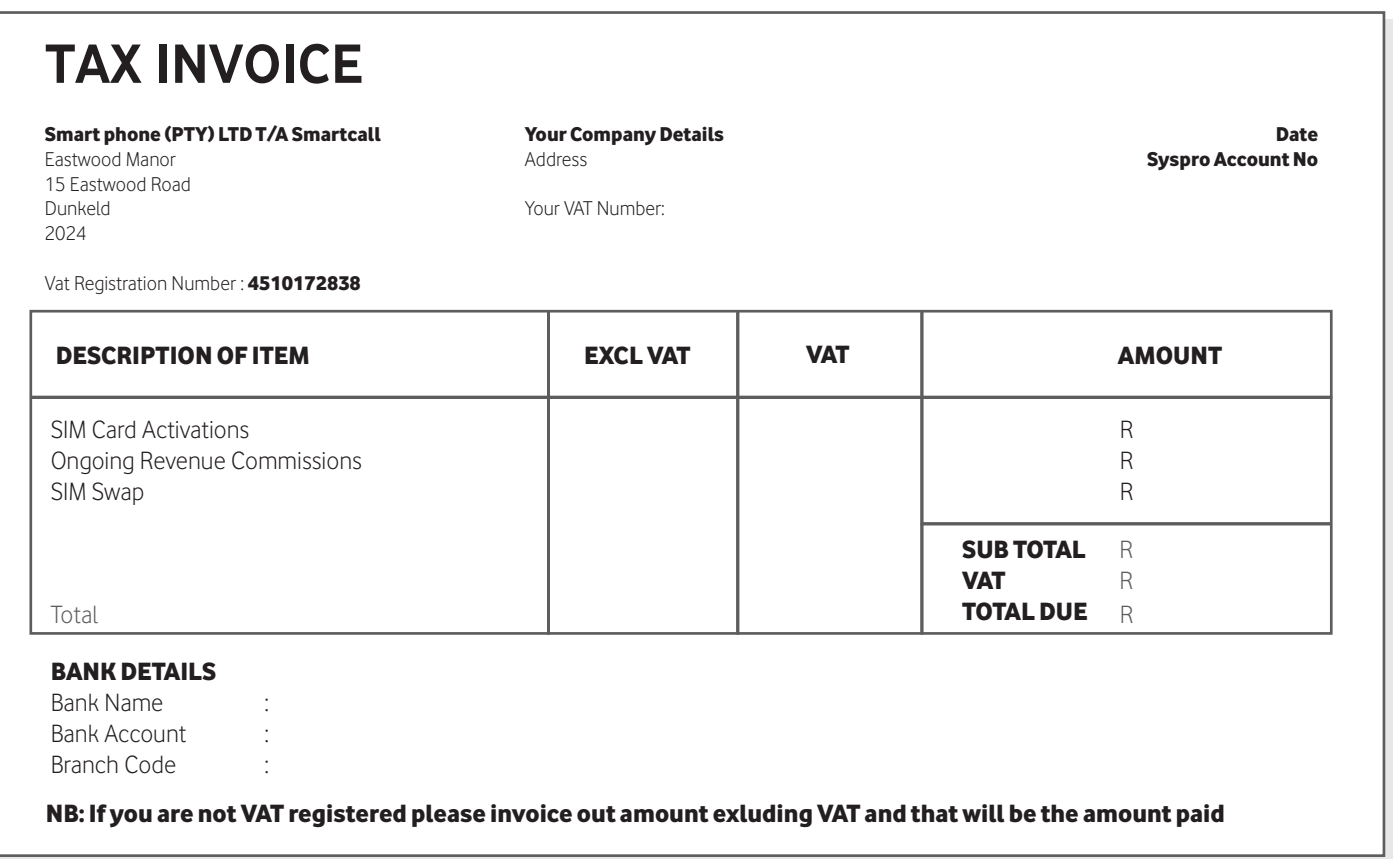

Should the allowance for a particular month not be claimed within 60 (sixty) days from the end of the relevant month, the claim for that particular month will become null and void.